#### Skip to content

# Green [Desktop](http://citywire.city.vancouver.bc.ca/greendesktop/index.htm)

- [home](http://citywire.city.vancouver.bc.ca/greendesktop/index.htm)
- [citywire](http://citywire.city.vancouver.bc.ca/)
- [public](http://vancouver.ca/) site
- **OuickFind**
- 
- 
- 
- 
- 
- 
- [Home](http://citywire.city.vancouver.bc.ca/greendesktop/index.htm)
- [FAQ](http://citywire.city.vancouver.bc.ca/greendesktop/faqs.htm)

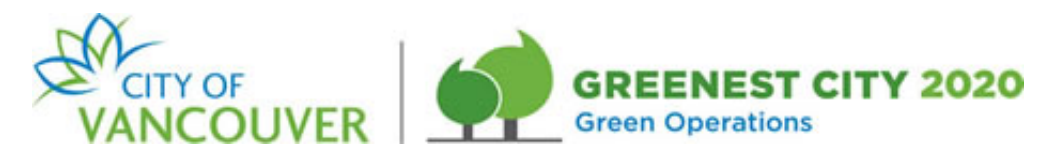

# Green Desktop

# *An IT Department solution to help us green City operations*

## What is Green Desktop?

With the Green Desktop program your computer will be put to sleep after 20 minutes of inactivity. This simple step saves energy, reduces costs and helps lower the City's climate-altering greenhouse gas emissions.

## You have saved the City \$17,893 by using your Green Desktop.

Since going live in March, the Green Desktop has saved the City 295,754 kWh of energy which translates into \$17,893 in savings. If we keep this up, over the course of a year the City will save over \$35K, consume 500 MWh less electricity and reduce C02 emissions by 12 metric tonnes. See graph below for more detail and check back every month for updates.

Green Desktop Savings - March 15 to August 31

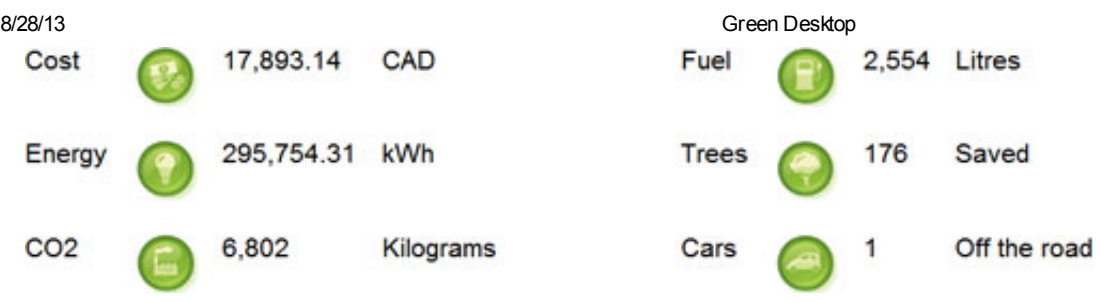

Savings for August \$3,200, July \$3,400

#### What if I have problems?

While testing hasn't revealed any problems resulting from sleep mode and waking, please e-mail the Help [Centre](mailto:it.help.centre.e-help@vancouver.ca?subject=POWERMGMT_DESK) to report any difficulties encountered during computer wake up.

#### Important information for VPN users

If you use VPN to remote control your desktop computer at work, please e-mail the **Help [Centre](mailto:it.help.centre.e-help@vancouver.ca?subject=POWERMGMT_DESK)** to provide your computer's decal number, and ask that your computer to be added to the VPN power exemption group.

## Help IT manage your computer by restarting it at the end of the day and turning off you monitor before you go home.

#### [Contract](javascript:faqs.sweepToggle() All | [Expand](javascript:faqs.sweepToggle() All

- $\mathbb{E}$  NO NEED to wait for the restart to finish
- $\equiv$  **DO NOT** turn your desktop off
- $\equiv$  **DO NOT** leave computer applications running overnight unless they are in use

#### All staff have a role to play in greening city operations

City staff from all parts of the organization have a long history of taking action to green their workplaces. Green Desktop is another step in that direction—and a key way that the IT department is helping the City achieve its Green Operations goals of zero waste, zero carbon and healthy ecosystems.

Thank you for helping our City become a leader in environmental sustainability.

#### How do I find out more?

- 1. Check out our **[FAQ](http://citywire.city.vancouver.bc.ca/greendesktop/faqs.htm)** page.
- 2. Contact either Ann [Duggan](mailto:ann.duggan@vancouver.ca?subject=Green%20Desktop%20question) or Kyle [Foster](mailto:kyle.foster@vancouver.ca?subject=Green%20Desktop%20question) from the Green Desktop Project.

#### [top]

[home](http://citywire.city.vancouver.bc.ca/greendesktop/index.htm) :: [citywire](http://citywire.city.vancouver.bc.ca/) :: [public](http://vancouver.ca/) site :: [QuickFind](http://citywire.city.vancouver.bc.ca/qf_net/Default.aspx) © 2012 City of Vancouver, date modified: September 5, 2012